## SAP ABAP table TTPDATOOLIDAD {tpda: Customizing - Tools - Admin}

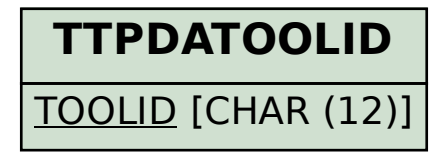

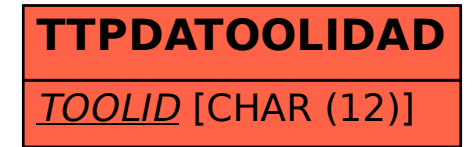